## AULA 05 (18/10/2022)

## Sumário:

Continuação da aula anterior (desenho técnico através do programa AutoCAD).

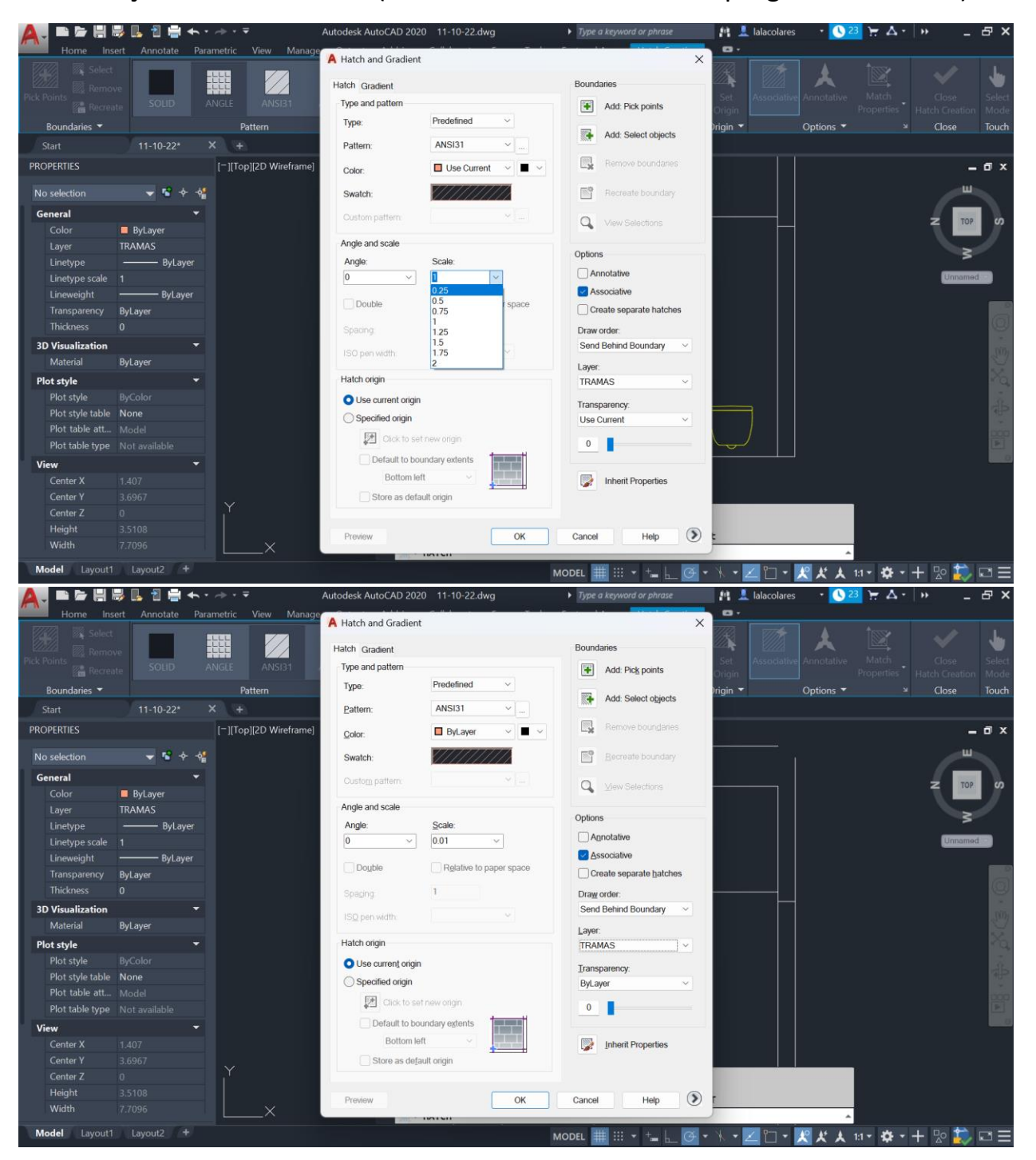

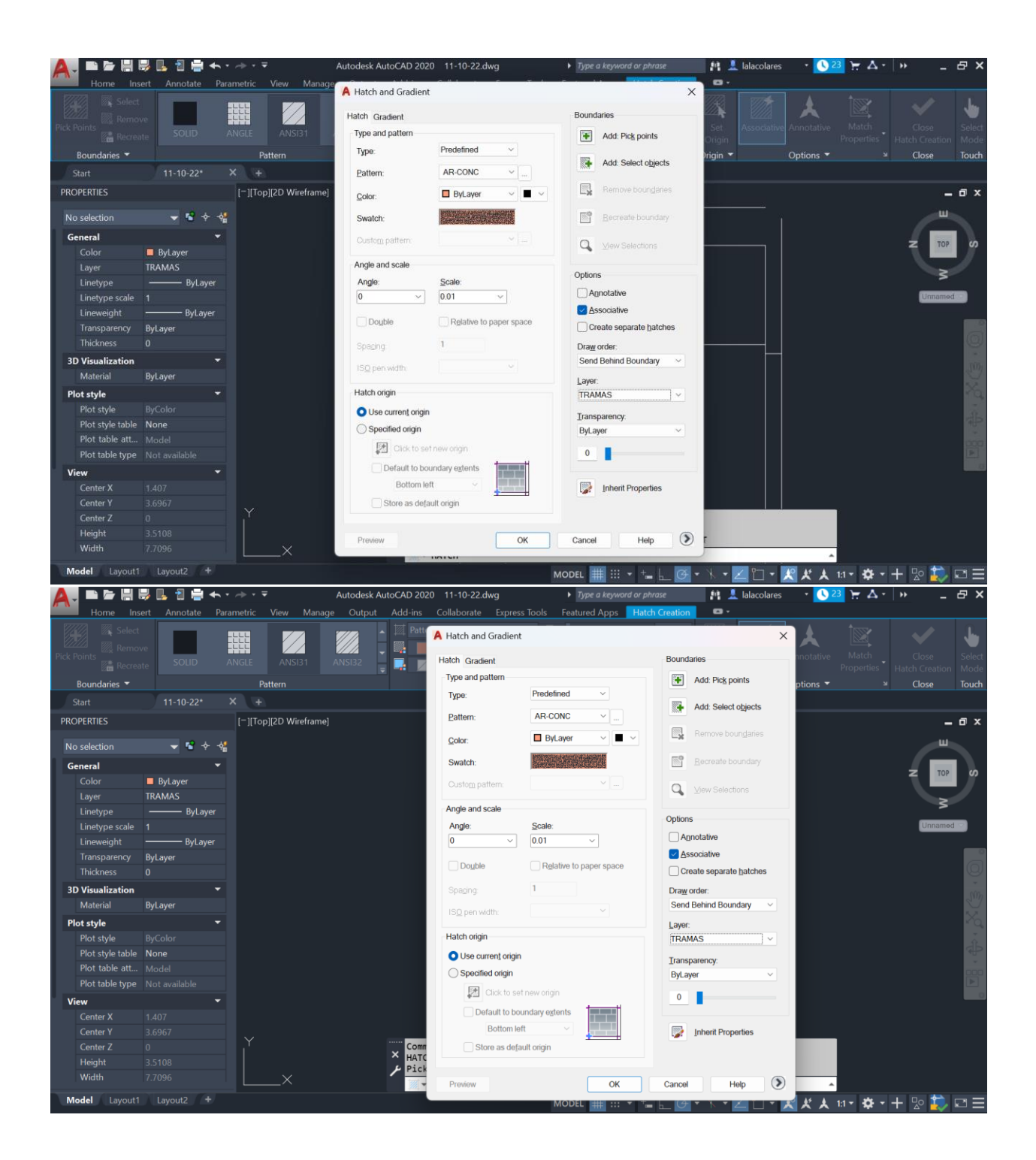

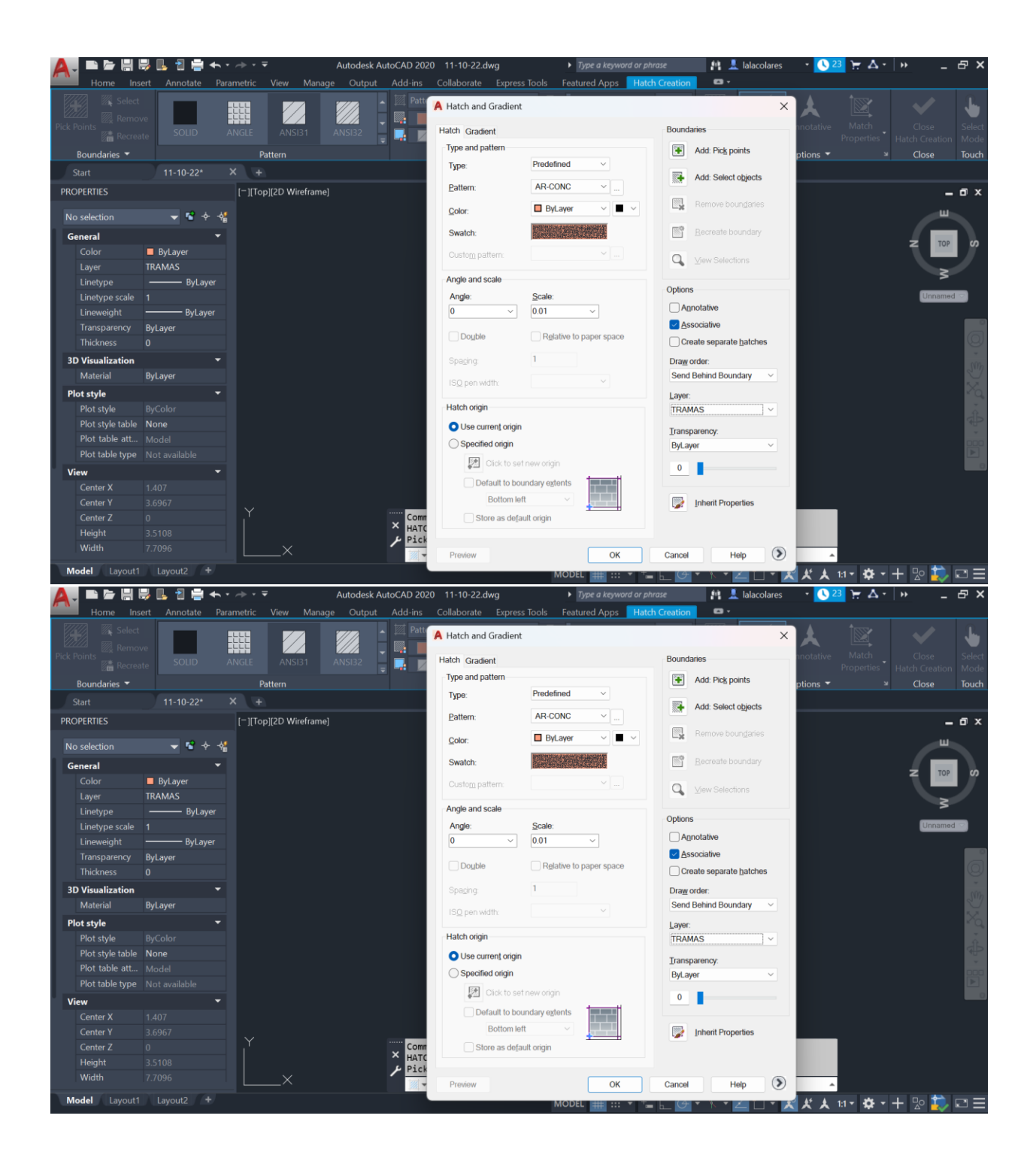

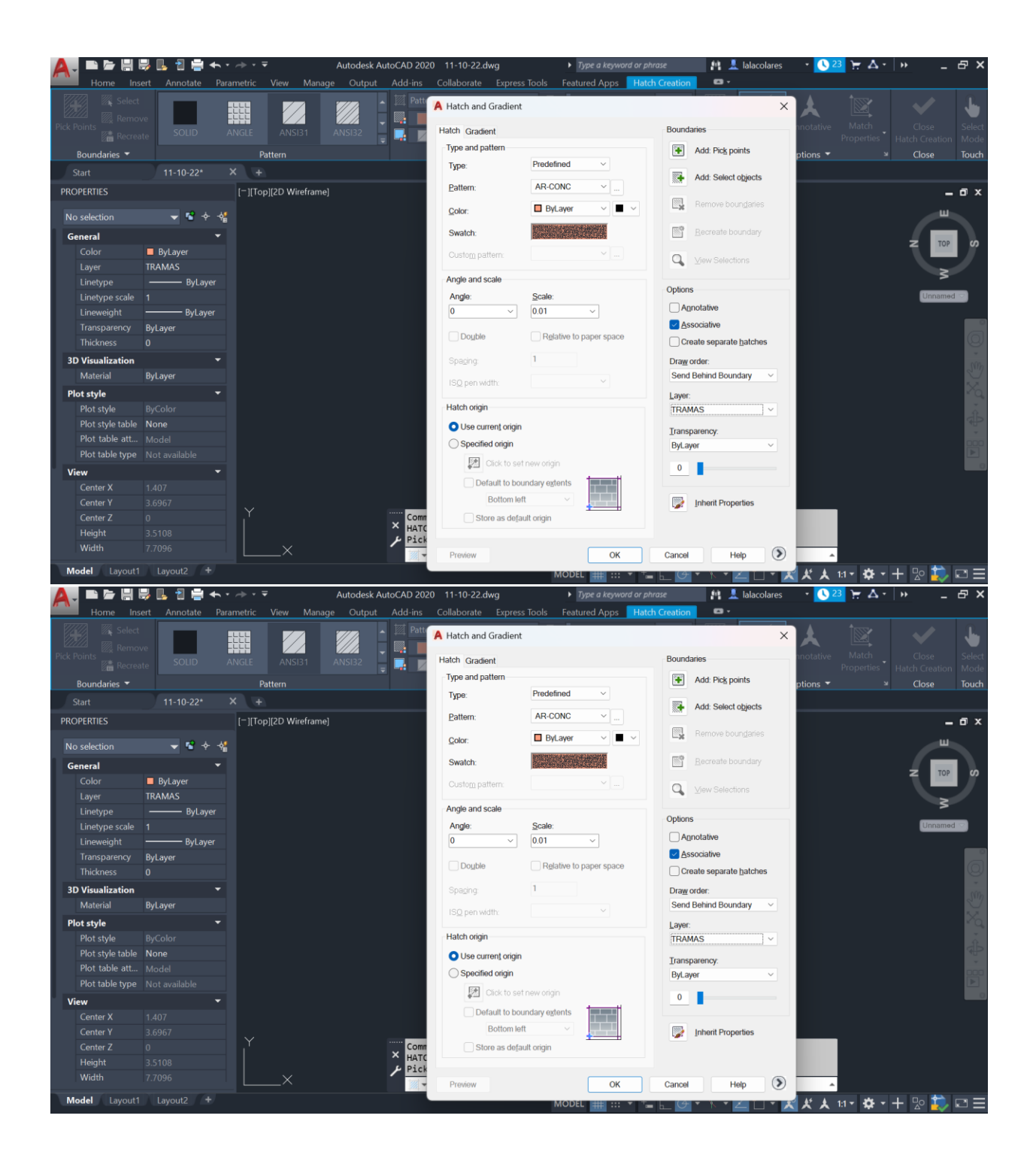

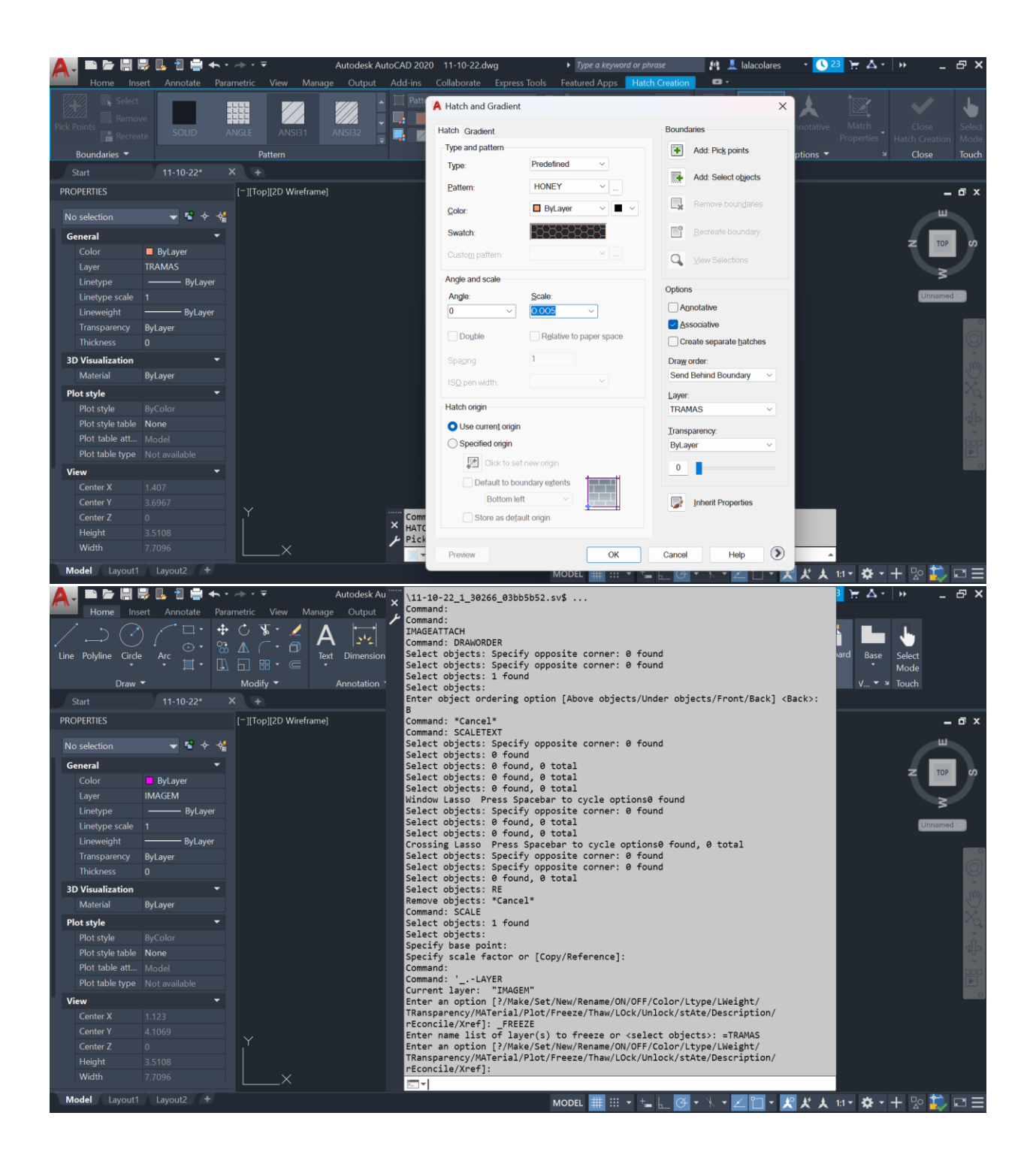